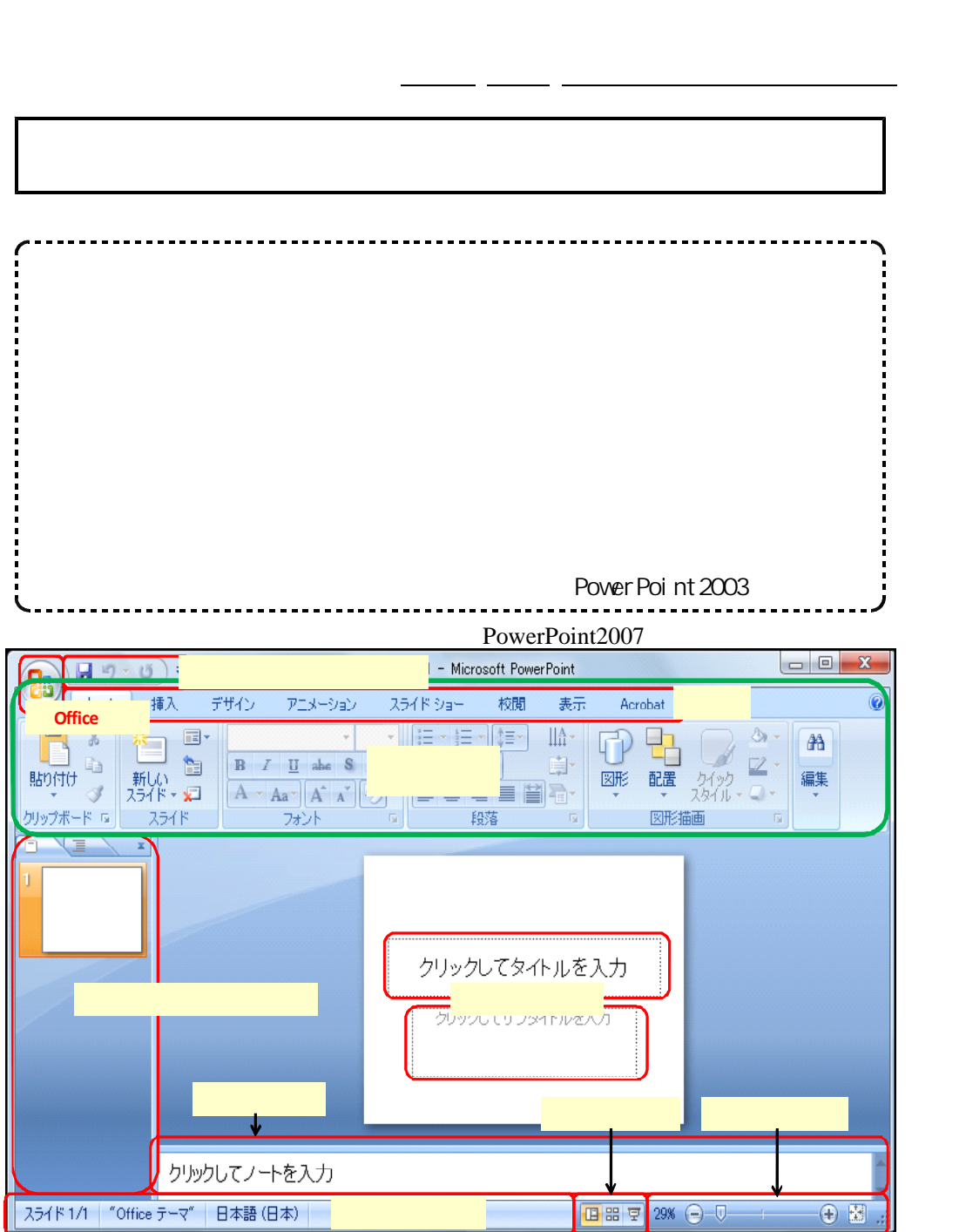

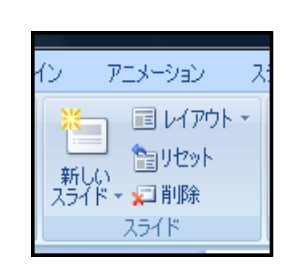

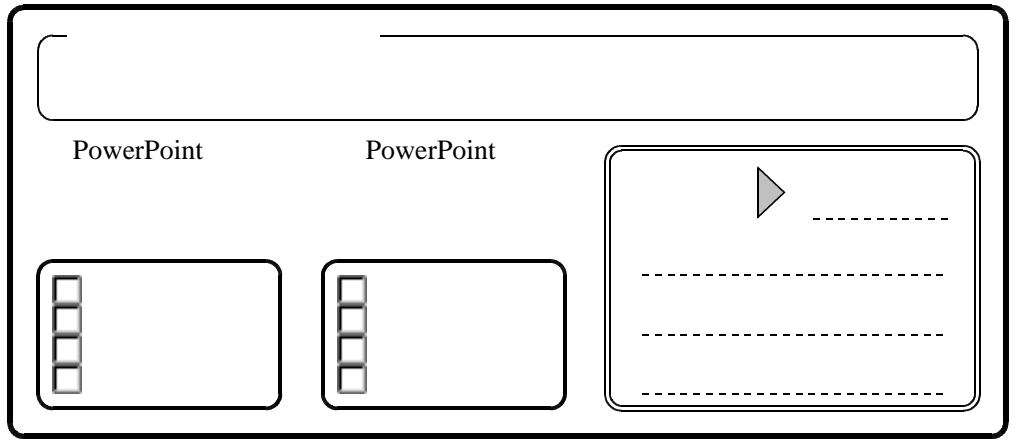

Office

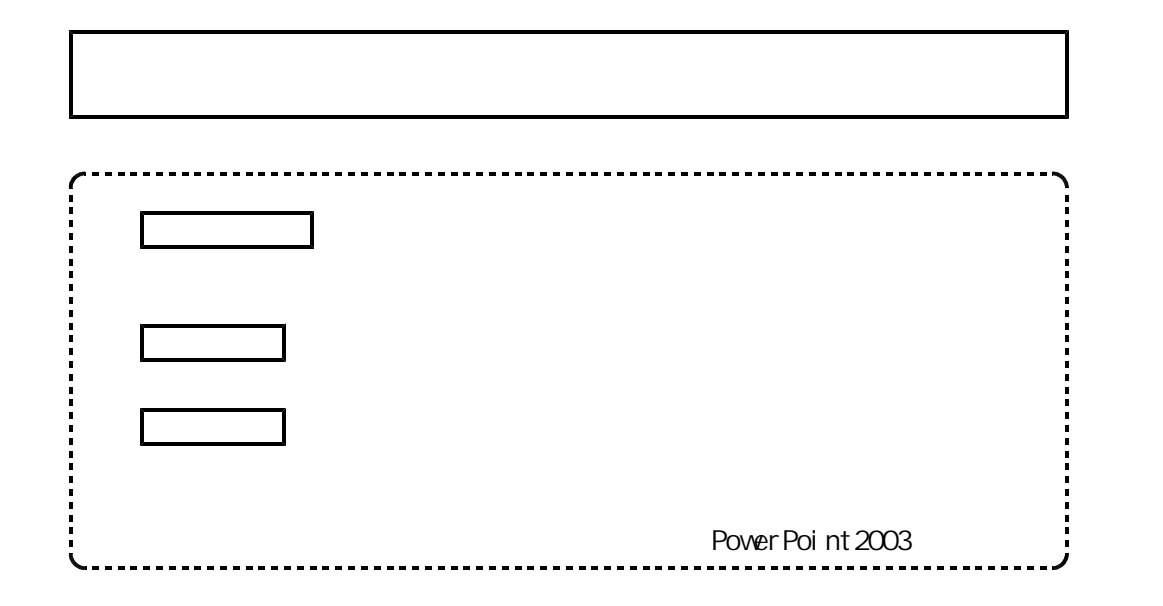

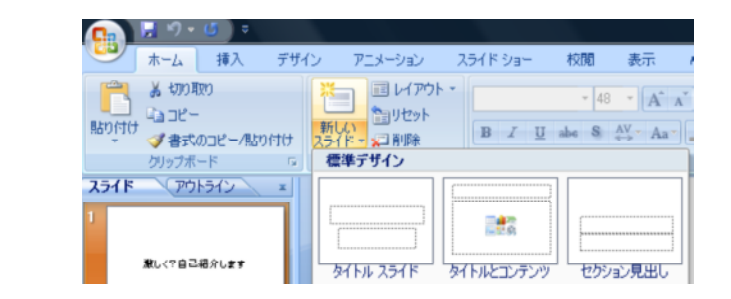

PowerPoint

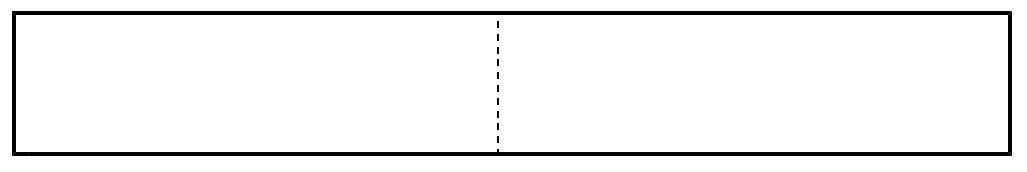

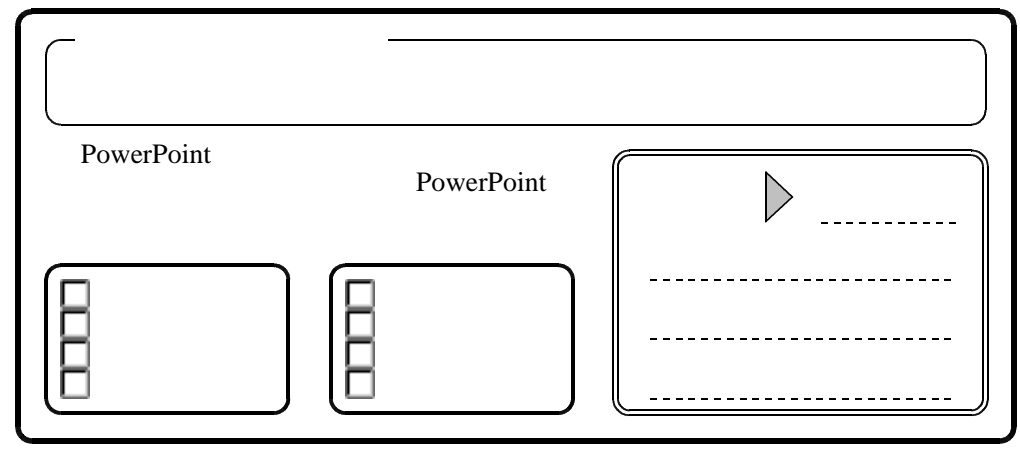

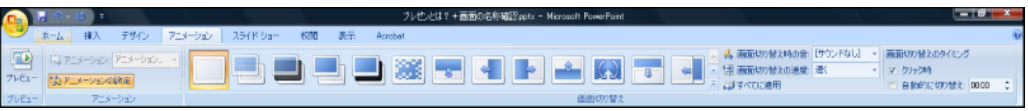

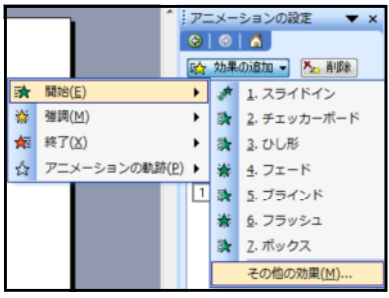

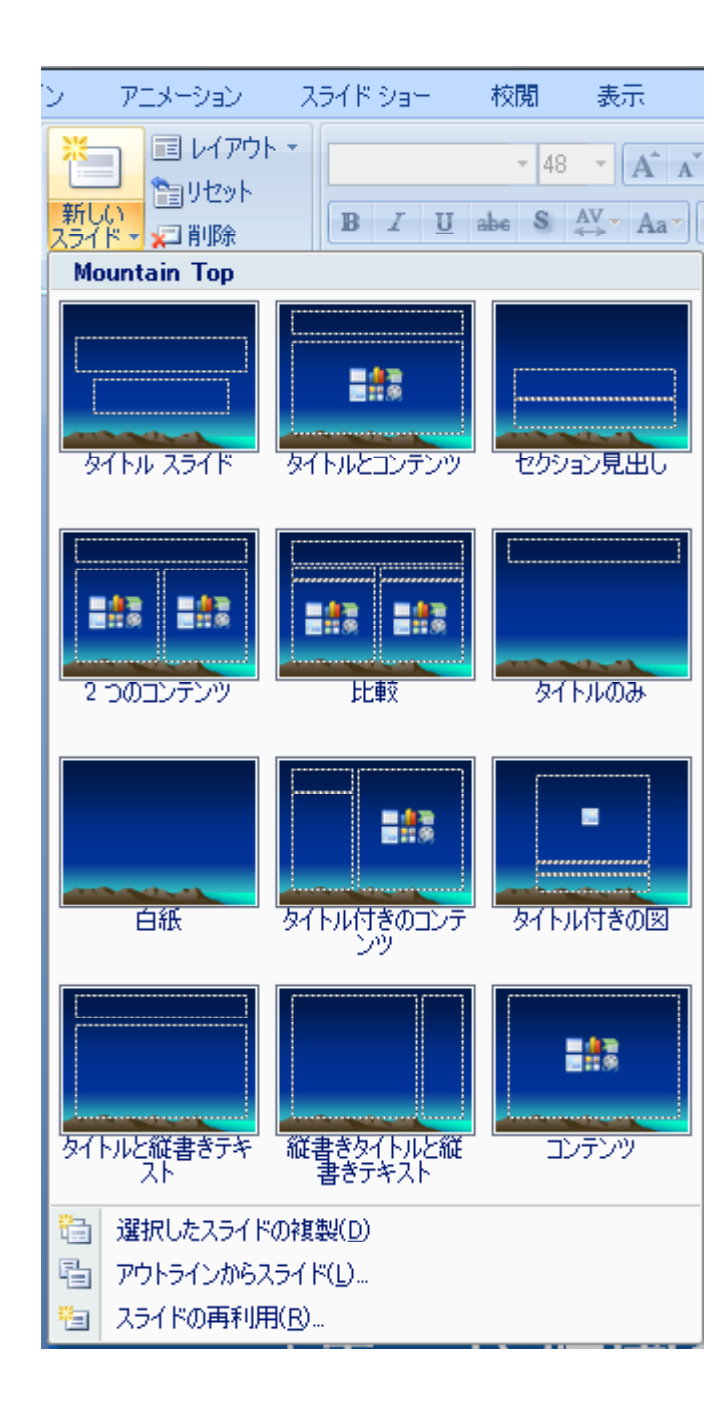